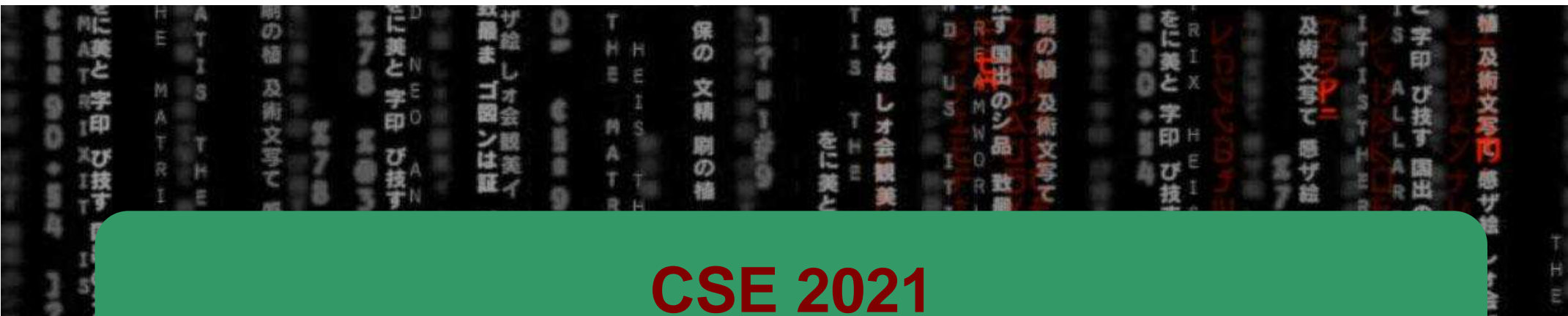

# **Computer Organization**

**H/W** 

0/1

CSE

## Hugh Chesser, CSEB 1012U

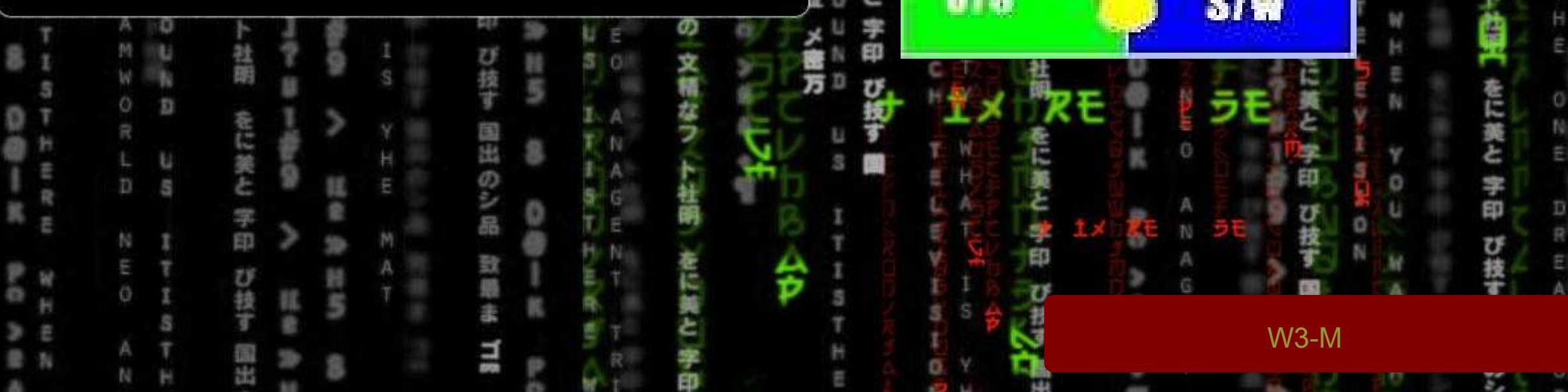

### **Example from last time….**

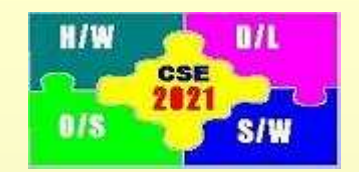

**Activity 2:** Consider the C instruction

 $A[300] = h + A[300]$ 

A. Write the equivalent MIPS code for the above C instruction assuming \$t1 contains the base address of array A (i.e., address of A[0]) and \$s2 contains the value of h

B. Write the binary machine language code for the result in part A.

MIPS Code:

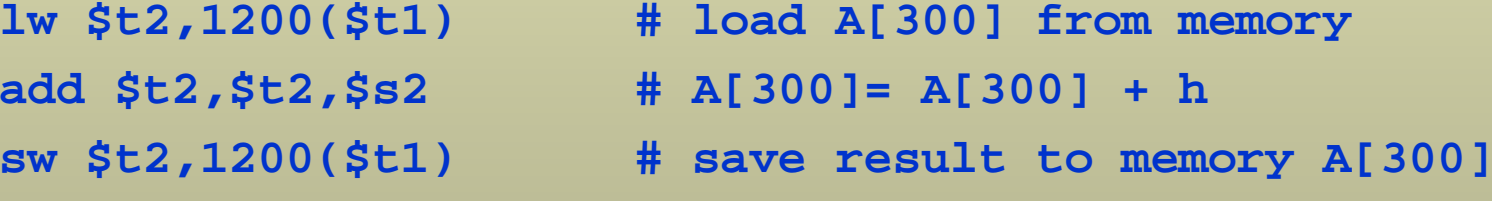

## **Example from last time (cont'd)…**

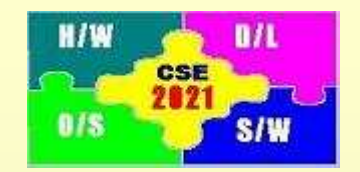

Example: **lw \$t2,1200(\$t1)**

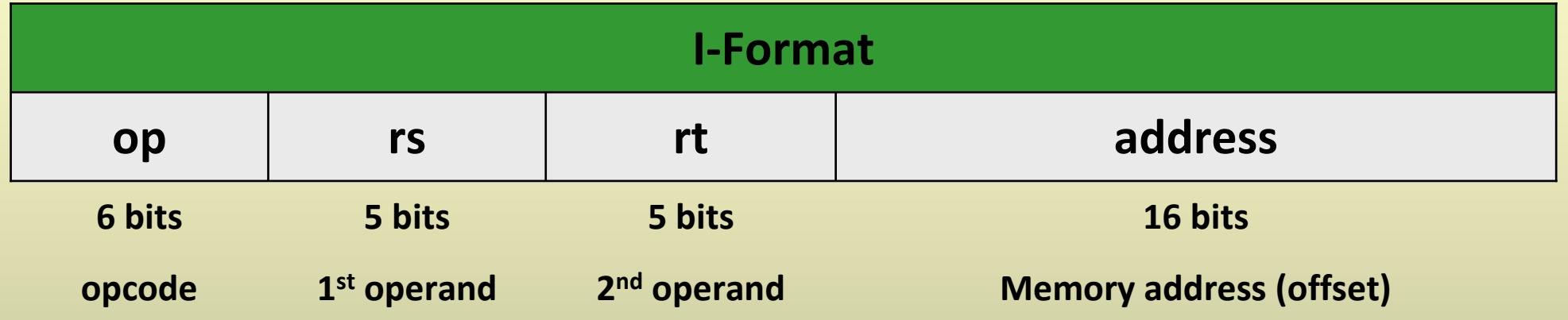

op =  $0x23 = (100011)$ <sub>2</sub>

 $rs = 9 = (01001)<sub>2</sub>$  (\$t1 is register 9)

 $rt = 10 = (01010)_2$  (\$t2 is register 10)

 $address = 1200 = 0x4b0 = (0000 0100 1011 0000)$ 

leads to the binary machine language code: 100011 01001 01010 0000 0100 1011 0000

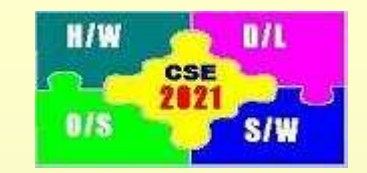

## **Completing the Example…**

#### **add \$t2,\$t2,\$s2**

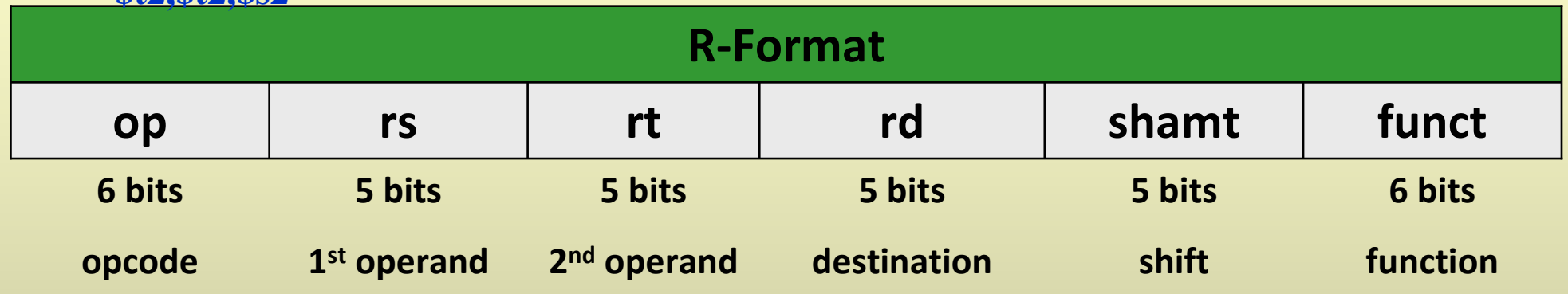

op =  $0x0 = (000000)$ <sub>2</sub>

funct  $= 0x20$ 

 $rs = 10 = (01010)_2$  (\$t2 is register 10)

 $rt = 18 = (10010)_2$  (\$s2 is register 18)

 $rd = 10 = (01010)2$  (\$t2 is register 10)

leads to the binary machine language code: 000000 01010 10010 01010 00000 100000

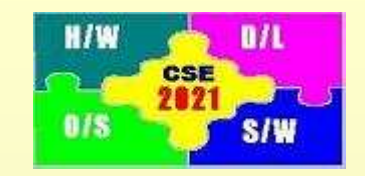

## **Completing the Example (cont'd)…**

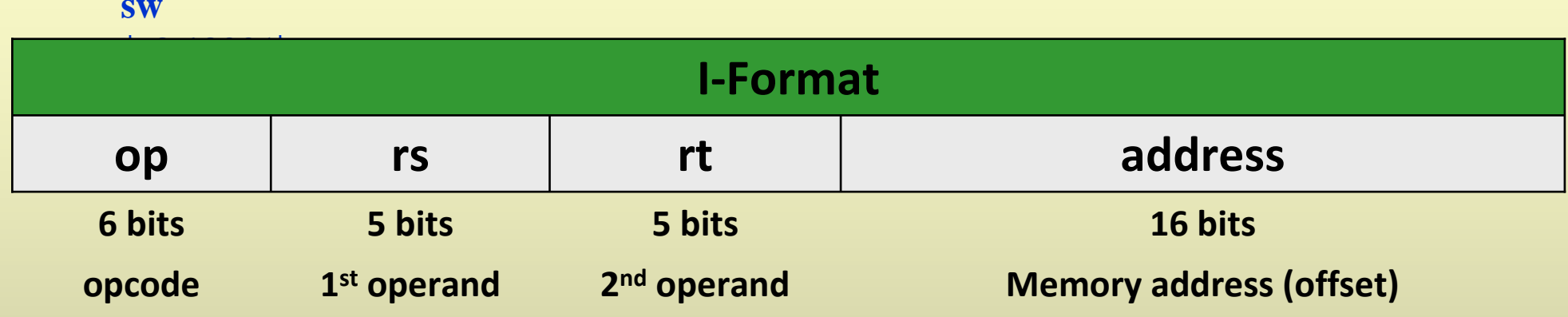

op =  $0x2b = (101011)22$ 

$$
rs = 10 = (01001)2
$$
 (\$t1 is register 9)

 $rt = 10 = (01010)_2$  (\$t2 is register 10)

 $address = 1200 = 0x4b0 = (0000 0100 1011 0000)$ 

leads to the binary machine language code: 101011 01001 01010 0000 0100 1011 0000

## **Agenda for Today**

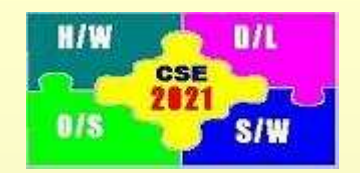

- Procedures
- Characters and Strings
- Immediate Operands
- Decoding Machine Language (read on your own)
- Putting it all together (read on your own)
- SPIM Programming (Lab B, C, D)
- Patterson: Sections 2.8 2.13 and Appendix B.9

### **What we have learned so far …**

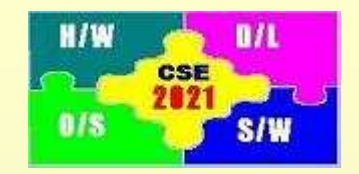

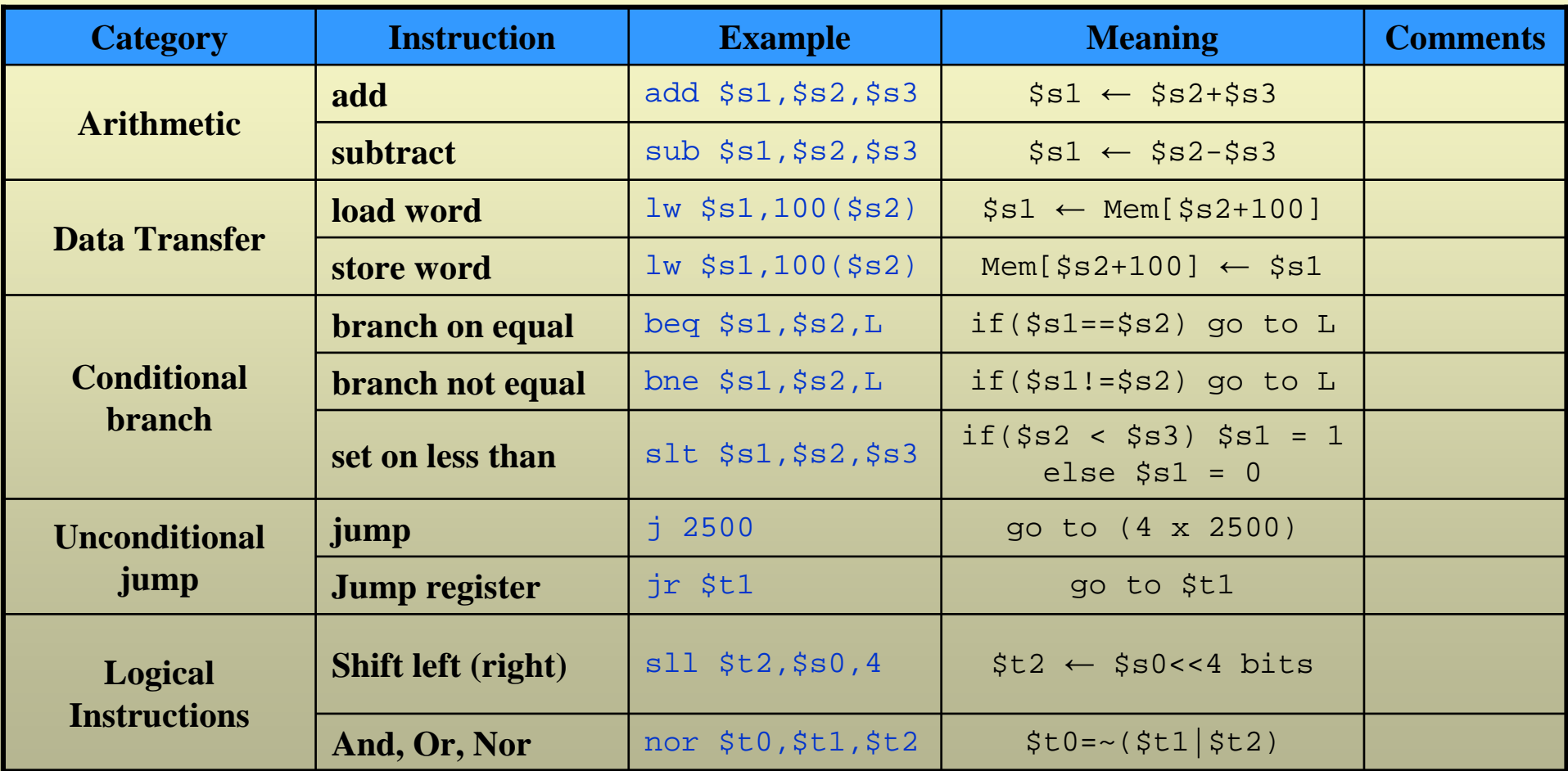

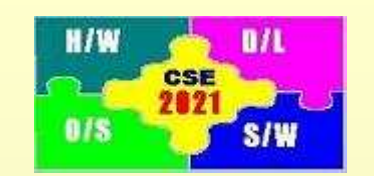

### **Procedures (1)**

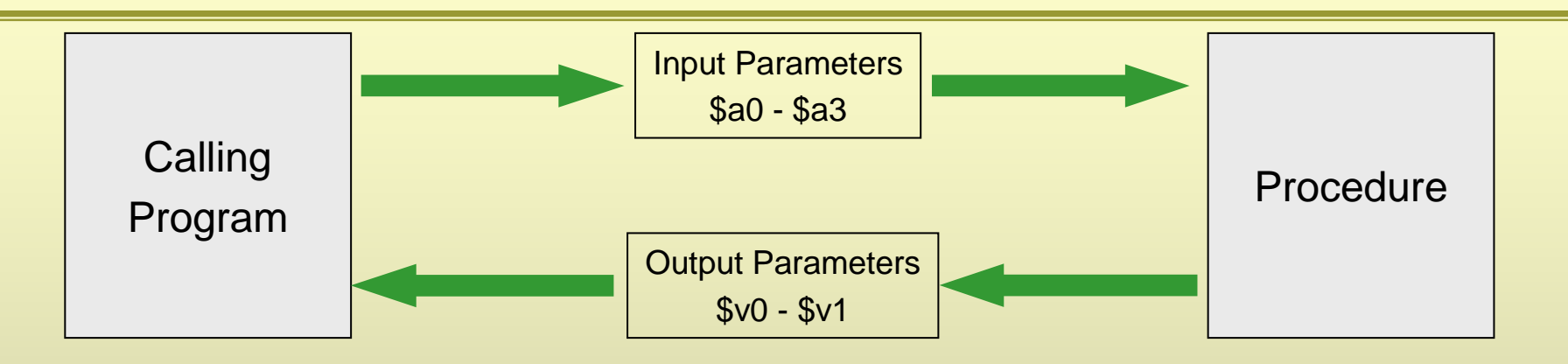

#### Calling program:

- 1. Places parameters in registers \$a0 \$a3 where the called procedure can access them
- 2. Transfers control to the procedure
	- Address of the next instruction in the calling program is automatically placed in register \$ra

#### Called Procedure:

- 3. Acquires additional space needed to perform the task
	- Saves values of required registers in a stack \$sp
- 4. Performs the desired task
- 5. Restores the values of registers that it used
- 6. Saves the result in registers  $0 2 \nu 1$
- 7. Returns control to the calling program by returning to instruction whose address is saved in \$ra

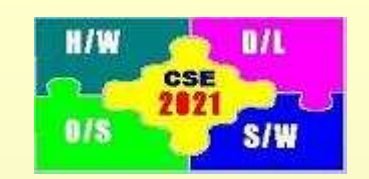

### **Procedures (2)**

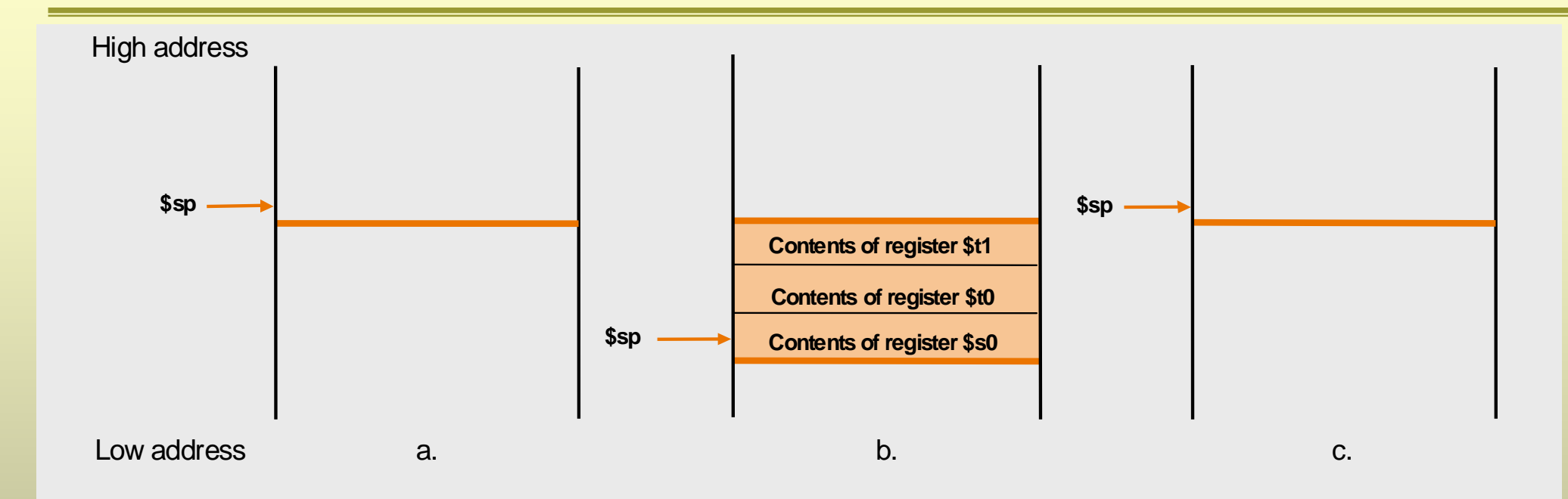

Where are values of the calling function stored:

- 1. The values of registers that you will use in the called function must be stored
- 2. It is the responsibility of the called function to store these values and restore them
- 3. A stack (assigned space) in the memory is used to store the values of the registers
- 4. Register \$sp contain the address of the stack pointer
- 5. Registers are typically stored in order, from up to down in the stack

### **Procedures (2)**

#### Example:

```
int leaf_example (int g, int h, int i, int j)\{int f;
```

```
f = (q + h) - (i + i);
return f;
```

```
Assume that variables g, h, i, j are stored in registers $a0 - $a3.
```

```
Calling function in MIPS:
```

```
main:
```
**…**

**…**

}

**jal leaf\_example**

Activity 1:

Why is it perfectly correct not to store and restore registers \$t0, \$t1?

#### Procedure in MIPS :

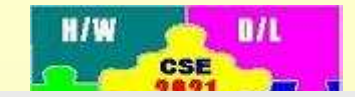

- 1

```
leaf_example:# save registers $t0, $t1, $s1
```

```
sub $sp, $sp, 12sw $t1, 8($sp)
sw $t0, 4($sp)
sw $s0, 0 ($sp)
```

```
# perform the required operation
```

```
add $t0, $a0, $a1add $t1, $a2, $a3sub $s0, $t0, $t1add $v0, $s0,$zero
```

```
# restore registers $t0, $t1, $s1lw $t1, 8($sp)
        lw $t0, 4($sp)
```

```
lw $s0, 0 ($sp)
```

```
add $sp, $sp, 12
```

```
# return control
```

```
jr $ra
```
### **Procedures: Nested (3)**

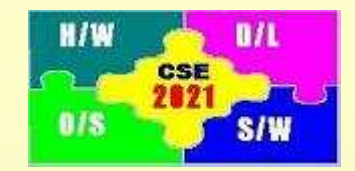

 $$v0 = 1 \times ($a0)_{3}$ 

= 1

#### Nested Procedure Example:int fact (int n){if  $(n < 1)$  return  $(1)$ else return (n \* fact(n-1));}Assume variable n is stored in \$a0. Conclusions:Before each function call1) value of \$ra must be saved in the stack2) value of \$a0 must be saved in the stackmainfact # 1fact  $# 2$ (\$ra)<sub>1</sub> = return address in main  $(§a0)_1 = 3$ (\$ra) $_2$  = return address in fact # 1  $(\$a0)_2 = 2$  $$v0 = 2 \times ($a0)_3$  $= 6$  $$v0 = 2 \times ($a0)_{2}$  $= 2$ Flow Diagram

(\$ra) $_3$  = return address in fact # 2  $\,$ 

fact  $# 3$ 

(\$a0) $_3$  = 1

After returning from a function

- 3) value of \$a0 be recalled for  $(\$v0 \times \$a0)$
- 4) value of \$ra be recalled to return control to the calling function

### **Procedures: Nested (4)**

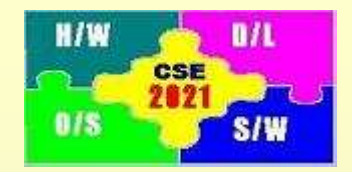

Nested Procedure Example:

#### int fact (int n)

```
{
```

```
if (n < 1) return (1)else return (n * fact(n-1));
```
}

Assume variable n is stored in \$a0.

#### MIPS Code:

#### fact:

# input value is stored in \$a0 and output value in \$v0 # add commands for saving \$ra, \$a0

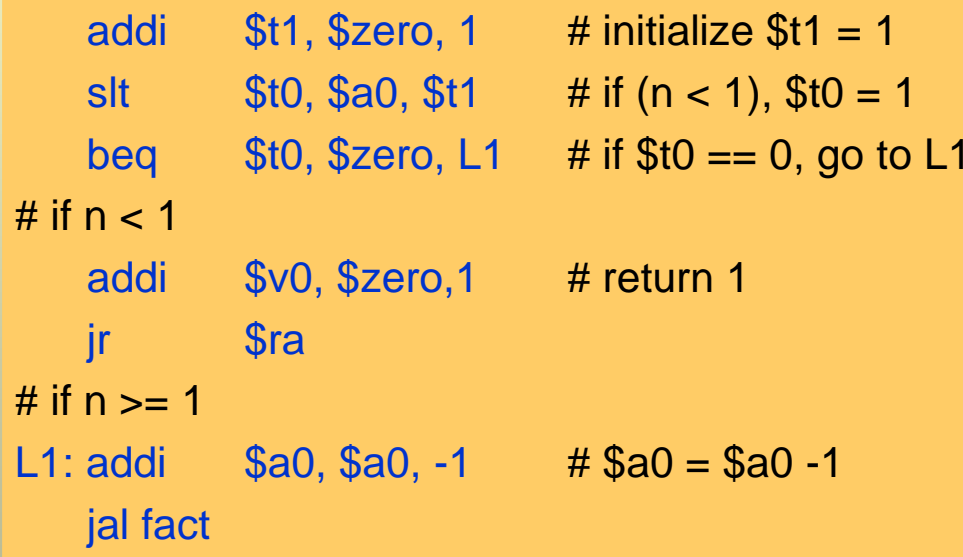

# add commands to retrieve \$ra, \$a0# return answer in \$v0

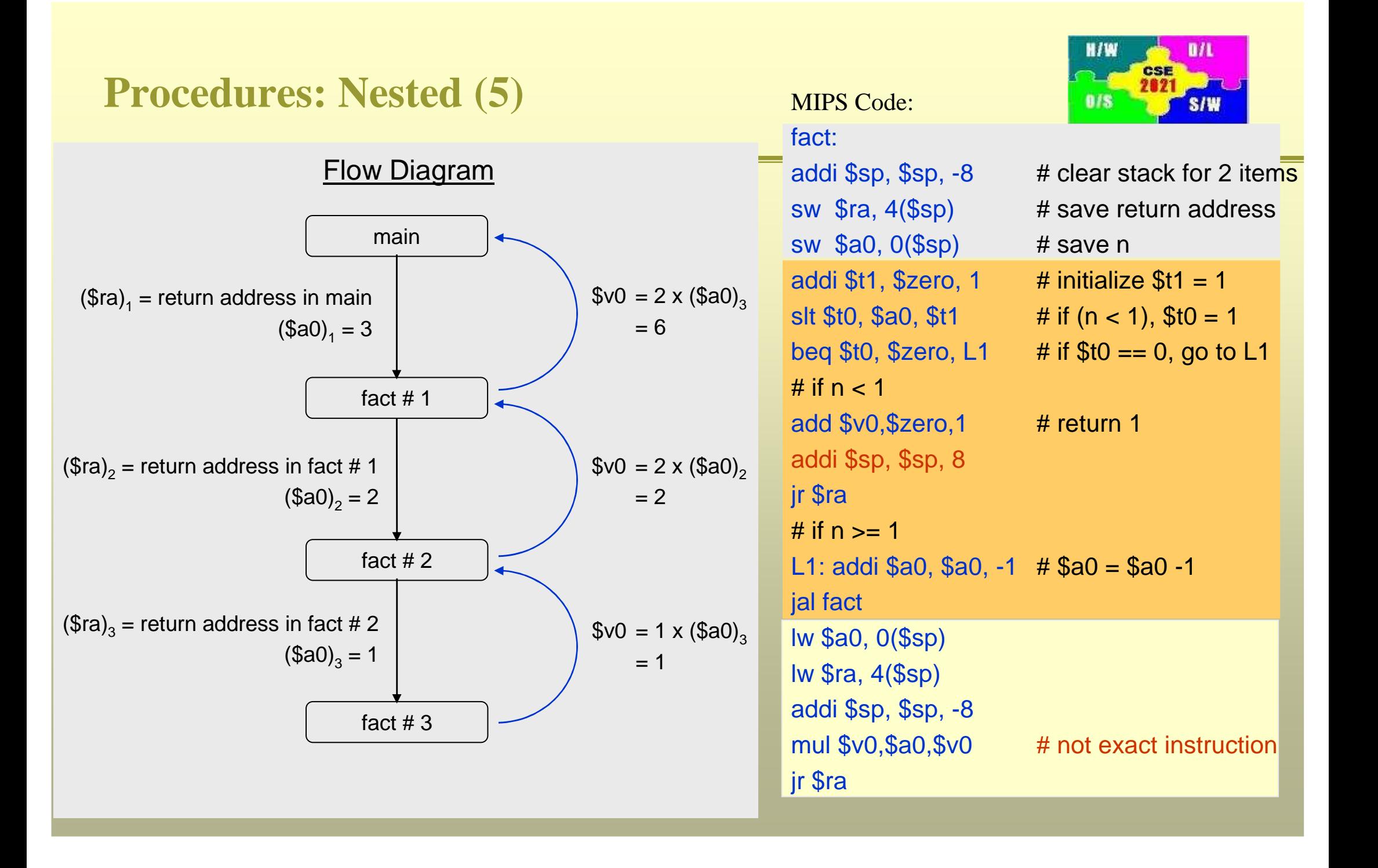

### **Registers (review)**

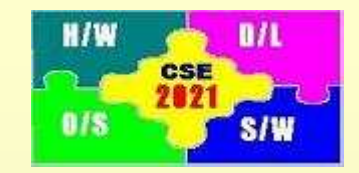

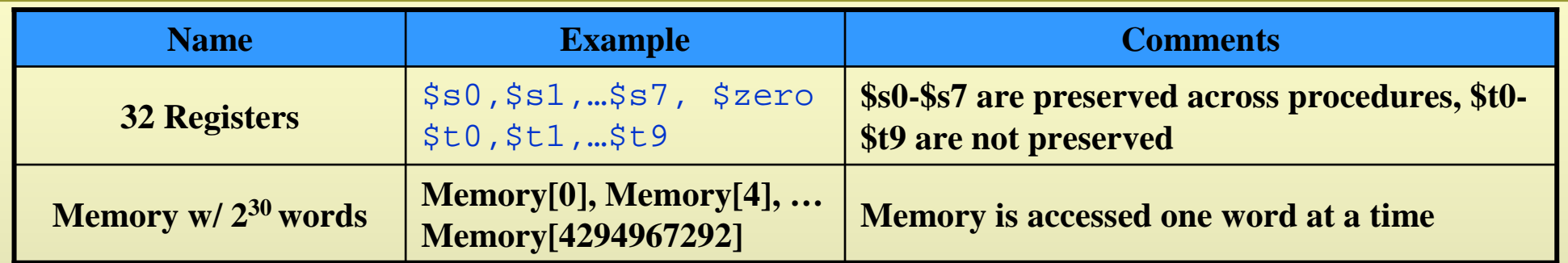

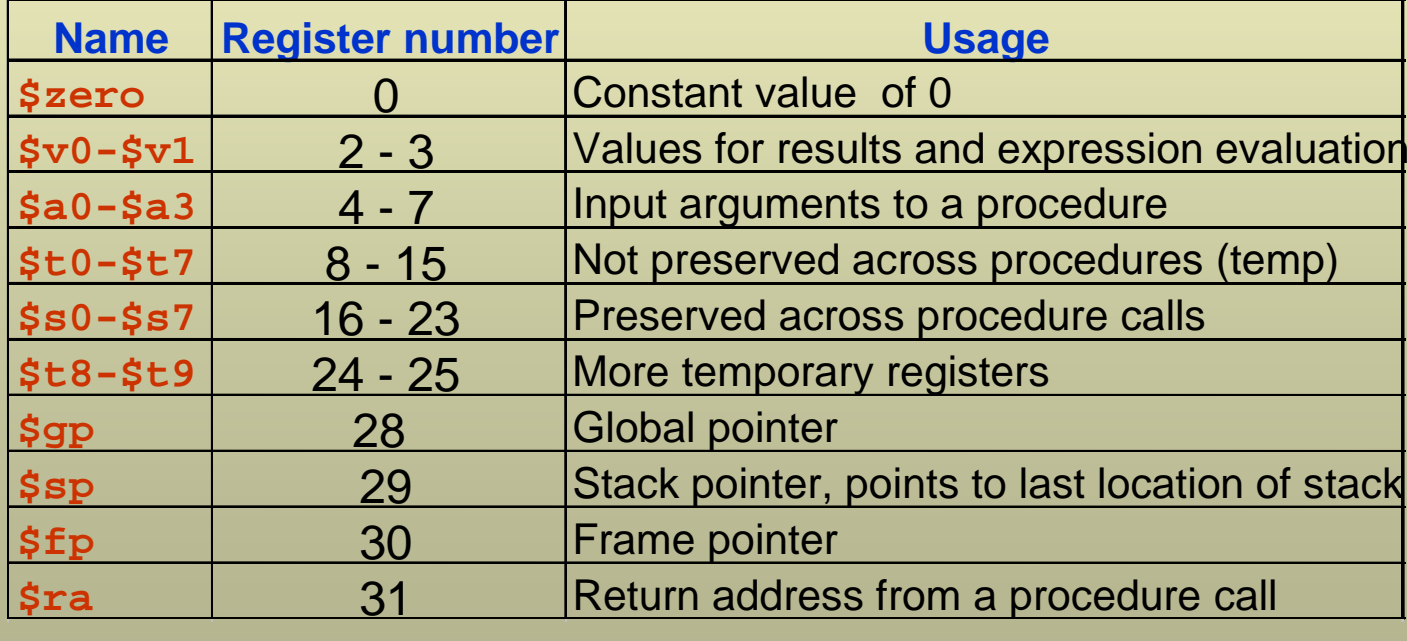

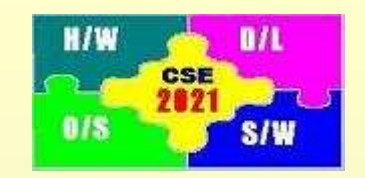

### **ASCII Characters (1)**

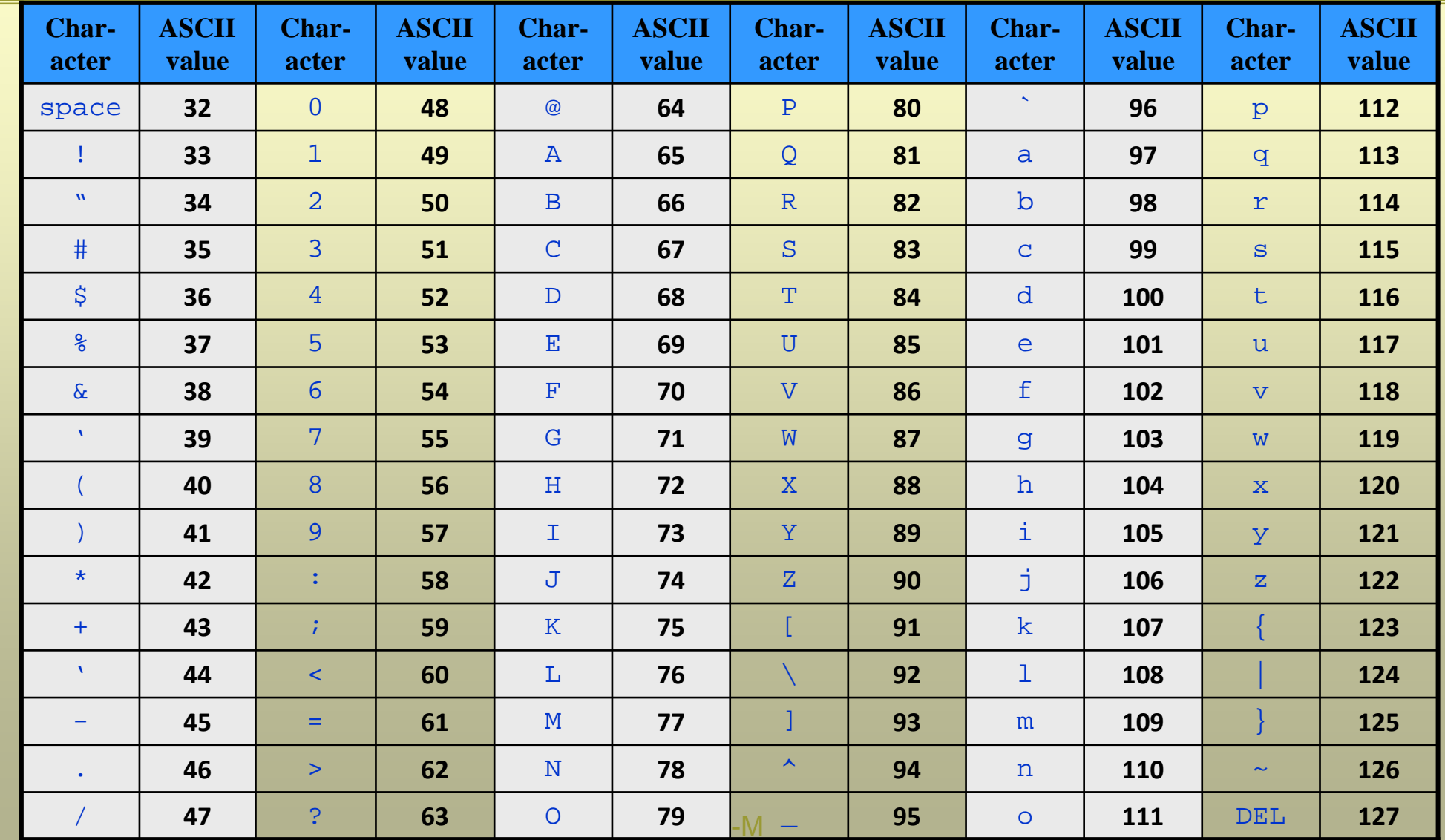

### **ASCII Characters (2)**

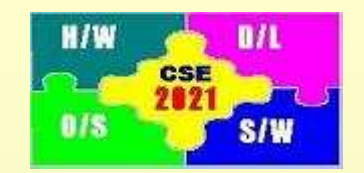

- 1. Characters are represented on a computer using American Standard Code for Information Interchange (ASCII). Java uses Unicode.
- 2. Most computers use 8-bits to represent each character (16-bits for Unicode)Example: ASCII code for character C is  $(67)_{10}$  or  $(01000011)_2$ ASCII code for character null is  $(\langle 0 \rangle_{10})$  or  $(00000000)_2$
- 3. Strings are combination of characters
- 4. In ANSI C, the end of a string is represented by a null character

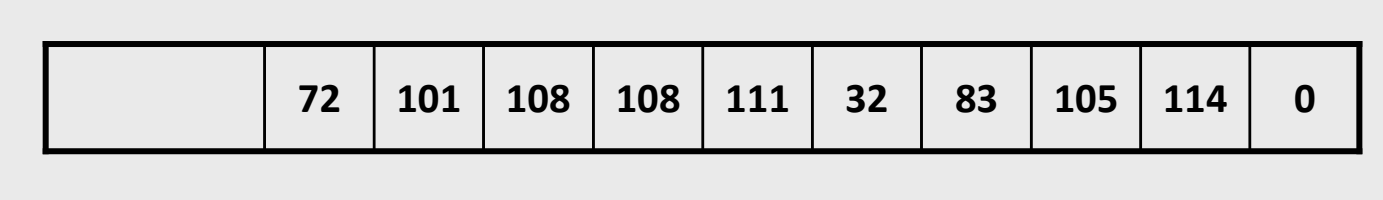

- 5. Other high level languages may use other choices as:
	- a. Using the first byte to represent the length of the string
	- b. Using an accompaning variable to indicate the length of the string
- 6. How to load a byte at a time? (Unicode has half-byte instructions lh, lhu, sh)

 $\verb|sb $t0$ ,100(\$ $\verb|sl|$ ) # Mem[\$ $\verb|sl|$  + 100] $\forall$ ; $\parallel$ p $\blacklozenge$  except 1 byte is transferred **lb \$t0,100(\$s1) # \$t0 = Mem[\$s1 + 100] except 1 byte is transferred**

### **ASCII Characters (3)**

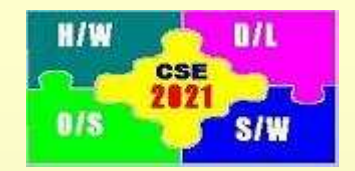

17

```
Example:void strcpy (char x[ ], char y [ ])
\{int j;
    i = 0;
     while ((x[i] = y[i] != 0) /* copy and test */
                       i = i + 1;
}
```
Assume that the addresses of x[0] and y[0] are contained in registers \$a0, \$a1.

#### **strcpy:**

```

# store value of register $s0addi $sp,$sp,-4
sw $s0,0($sp)
```

```
add $s0,$zero,$zero # set $s0 = 0
L1: add $t1,$a1,$s0 # address of y[i]
lb $t2,0($t1) # load y[i] to $t2
   add $t3,$a0,$s0 # address of x[i]
sb $t2,0($t3) # save $t2 to x[i]
   beq $t2,$zero,L2 # exit
   addi $s0,$s0,1
   j L1
```

```
# restore value of register $s0L2: lw $s0,0($sp)
    addi $sp,$sp,4
    jr $ra
```
### **Immediate Operands (1)**

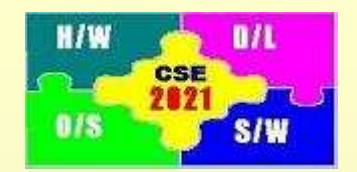

1. Set value of register to a constant

**addi \$s0,\$zero,88 # \$s0 = 88**

Machine code for **addi** instruction:

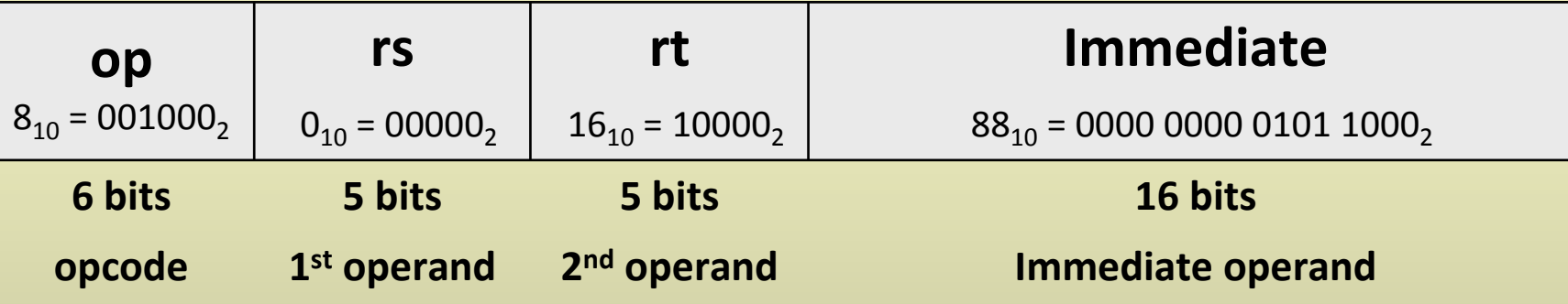

2.What if the value of constant to be loaded is greater than  $(2^{16} – 1) = 65535$ ? Example: Load the following binary number into \$s0?

0000 0000 0011 1101 0000 1001 0000 0000

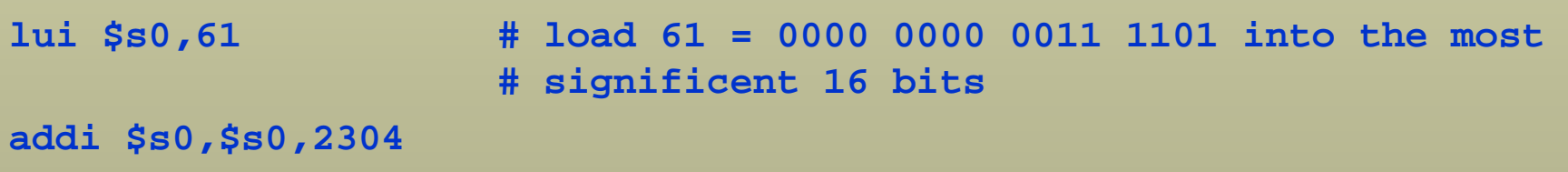

### **Immediate Operands (2)**

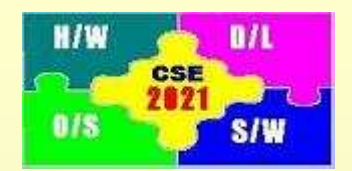

19

1. Branch statements

#### **bne \$s0,\$s1,Exit # go to Exit if \$s0 != \$s1**

Machine code for **bne** instruction:

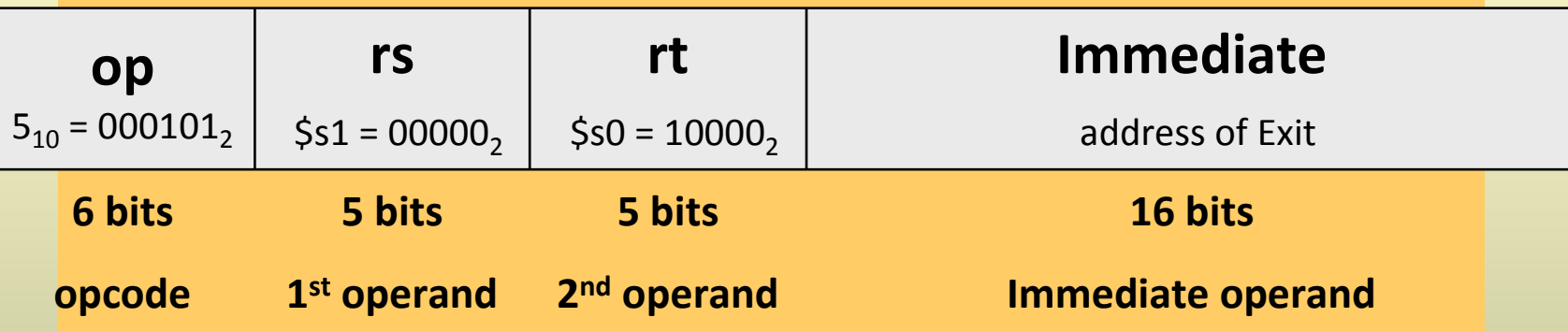

2.What if the value of address corresponding to Exit is greater than  $(2^{16} – 1) = 65535$ ? Use unconditional jump with syntax: **j 10000**

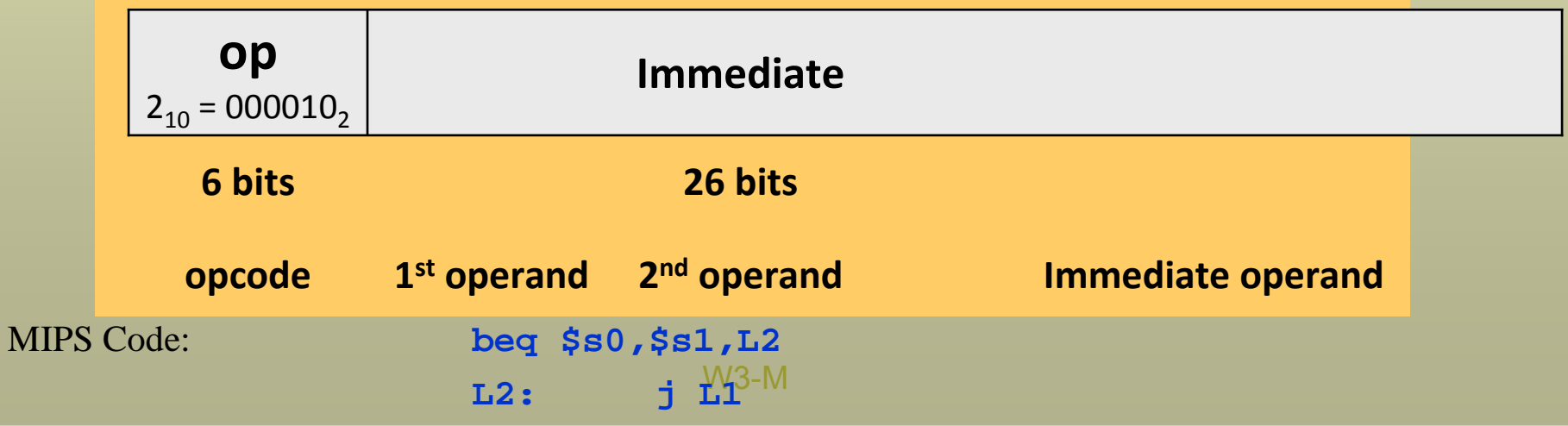

### **SPIM Simulator**

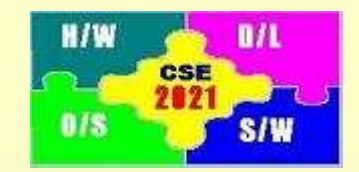

- 1. SPIM is a software simulator for running MIPS program
- 2. SPIM's name is just MIPS spelled backwards
- 3. There are different versions for different machines:
	- —Unix: spim, xspim
	- —PC: PCspim (download instructions available on course homepage)
- 4. SPIM provides additional features not available in MIPS like system calls
	- Systems calls are operating-system like calls for inputting variables, displaying results, etc.
	- Format for system calls is:

```
place value of input argument in $a0
place value of system-call-code in $v0syscall
```
Example # 4: Read String **addi \$v0,\$zero,8 la \$a0,Buff #\$a0=address of Buff addi \$a1,\$zero,60 #\$a1=max. len. syscall**

**print\_float <sup>2</sup>** $2 \qquad \qquad$  **\$f12 = float \$a0 = string address print\_string <sup>4</sup> print\_double <sup>3</sup>** $3$  |  $$f12 = double$ **read\_int <sup>5</sup>int** (in \$v0) **read\_float <sup>6</sup>float (in \$f0) read\_double <sup>7</sup> double (in \$f0) \$a0 = buffer \$a1 = length read\_string <sup>8</sup> sbrk <sup>9</sup> \$a0 = amount address (in \$v0) \$a0 = intArgumentsprint\_int <sup>1</sup>Call Code (\$v0)Service**

**System** 

**<sup>10</sup>**

### **System Calls**

Example # 1: Print a string

**.data**

**str: .asciiz "the answer is" .textaddi \$v0,\$zero,4**

> **la \$a0,str # pseudoinstruction syscall**

Example # 2: Input an integer**addi \$v0,\$zero,5 syscall**

Example # 3: Print an integer**addi \$v0,\$zero,1 addi \$a0,\$s0,\$zero syscall**

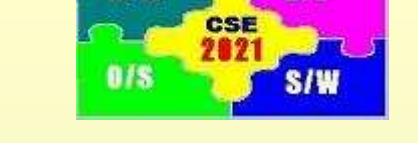

**H/W** 

**Result**

 $\mathbf{H}$ 

**terminate prog**

W3-M

**exit**

### **Putting it all together (2)**

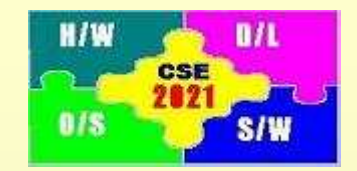

Activity: Write a MIPS program which does the following:

1. Accepts an integer N using the following prompt

Please input a value for  $N =$ 

- 2. Computes the sum of integers from 1 to N, i.e.,  $(1 + 2 + ... + N)$  if  $N > 0$
- 3. Displays the result  $(X)$  as

The sum of the integers from 1 to N is X

- 4. Waits for the next number N.
- 5. If  $N \le 0$ , the program exits with the following farewell Chao - Have a good day

Run the program in the spim simulator to verify the results